## Package 'googlenlp'

July 13, 2018

Type Package

Title An Interface to Google's Cloud Natural Language API

Description Interact with Google's Cloud Natural Language API <https://cloud.google.com/natural-language/> (v1) via R. The API has four main features, all of which are available through this R package: syntax analysis and part-of-speech tagging, entity analysis, sentiment analysis, and language identification.

Version 0.2.0

License MIT + file LICENSE

URL <https://github.com/BrianWeinstein/googlenlp>

LazyData TRUE

Imports dplyr, httr, jsonlite, purrr, readr, rlang

RoxygenNote 6.0.1

Suggests testthat

NeedsCompilation no

Author Brian Weinstien [aut, cre]

Maintainer Brian Weinstien <br/>bweinstein02@gmail.com>

Repository CRAN

Date/Publication 2018-07-13 16:40:03 UTC

### R topics documented:

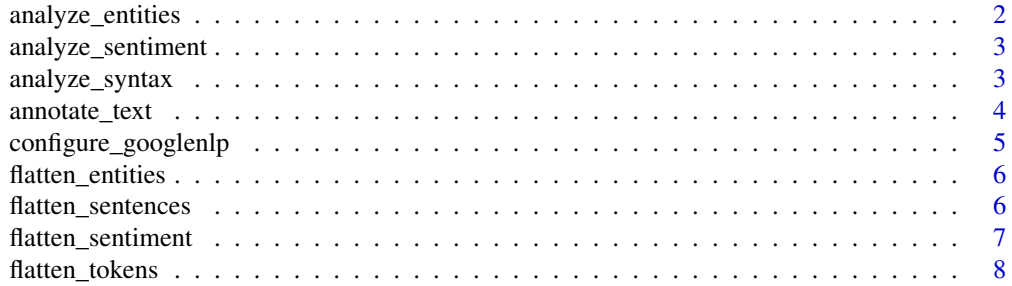

<span id="page-1-0"></span>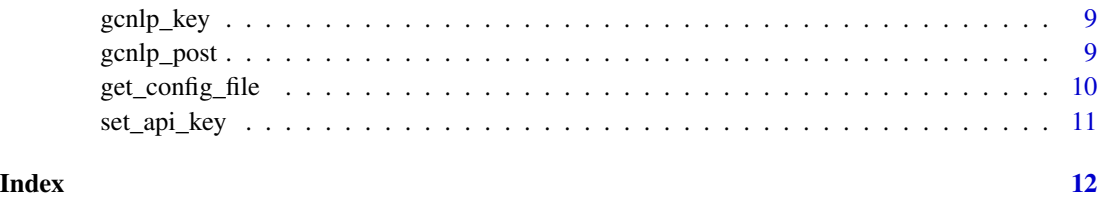

analyze\_entities *analyze\_entities*

#### Description

Send a request, and retrieve the entities and language responses. This function retrieves the results from the [analyzeEntities](https://cloud.google.com/natural-language/reference/rest/v1/documents/analyzeEntities) method.

#### Usage

```
analyze_entities(text_body, flatten = TRUE)
```
#### Arguments

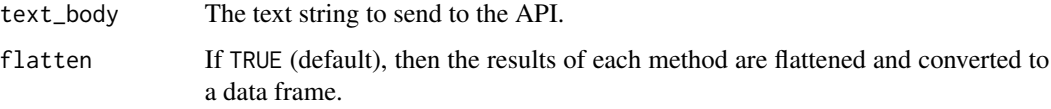

#### Value

A list containing two elements: entities and language.

If flatten is TRUE, then the entities element is converted to a data frame.

#### Examples

```
## Not run:
sample_entities <- analyze_entities(text_body = "Google, headquartered in Mountain View, unveiled
                                   the new Android phone at the Consumer Electronic Show.
                                       Sundar Pichai said in his keynote that users love
                                       their new Android phones.",
                                    flatten = TRUE)
sample_entities$entities
sample_entities$language
## End(Not run)
```
#### <span id="page-2-0"></span>Description

Send a request, and retrieve the documentSentiment and language responses. This function retrieves the results from the [analyzeSentiment](https://cloud.google.com/natural-language/reference/rest/v1/documents/analyzeSentiment) method.

#### Usage

analyze\_sentiment(text\_body, flatten = TRUE)

#### Arguments

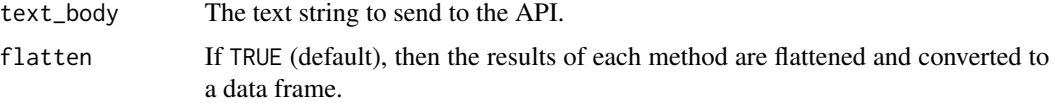

#### Value

A list containing two elements: documentSentiment and language.

If flatten is TRUE, then the documentSentiment element is converted to a data frame.

#### Examples

```
## Not run:
sample_sentiment <- analyze_sentiment(text_body = "Google, headquartered in Mountain View, unveiled
                                   the new Android phone at the Consumer Electronic Show.
                                       Sundar Pichai said in his keynote that users love
                                       their new Android phones.",
                                      flatten = TRUE)
sample_sentiment$documentSentiment
sample_sentiment$language
## End(Not run)
```
analyze\_syntax *analyze\_syntax*

#### Description

Send a request, and retrieve the sentences, tokens, and language responses. This function retrieves the results from the [analyzeSyntax](https://cloud.google.com/natural-language/reference/rest/v1/documents/analyzeSyntax) method.

#### <span id="page-3-0"></span>Usage

```
analyze_syntax(text_body, flatten = TRUE)
```
#### Arguments

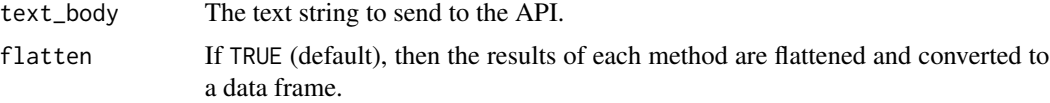

#### Value

A list containing three elements: sentences, tokens, and language.

If flatten is TRUE, then the sentences and tokens elements are each converted to data frames.

#### Examples

```
## Not run:
sample_syntax <- analyze_syntax(text_body = "Google, headquartered in Mountain View, unveiled
                                   the new Android phone at the Consumer Electronic Show.
                                       Sundar Pichai said in his keynote that users love
                                       their new Android phones.",
                                flatten = TRUE)
sample_syntax$sentences
sample_syntax$tokens
sample_syntax$language
## End(Not run)
```
annotate\_text *annotate\_text*

#### Description

Send a request, and retrieve the sentences, tokens, entities, documentSentiment, and language responses. This function calls the [annotateText](https://cloud.google.com/natural-language/reference/rest/v1/documents/annotateText) method, which performs the [analyzeSyntax,](https://cloud.google.com/natural-language/reference/rest/v1/documents/analyzeSyntax) [ana](https://cloud.google.com/natural-language/reference/rest/v1/documents/analyzeEntities)[lyzeEntities,](https://cloud.google.com/natural-language/reference/rest/v1/documents/analyzeEntities) and [analyzeSentiment](https://cloud.google.com/natural-language/reference/rest/v1/documents/analyzeSentiment) methods all within one API call.

#### Usage

```
annotate_text(text_body, flatten = TRUE)
```
#### Arguments

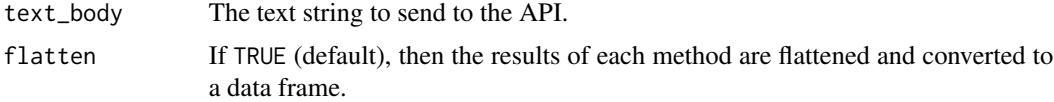

#### <span id="page-4-0"></span>Value

A list containing five elements: sentences, tokens, entities, documentSentiment, and language.

If flatten is TRUE, then the sentences, tokens, entities, and documentSentiment elements are each converted to data frames.

#### Examples

```
## Not run:
sample_annotate <- annotate_text(text_body = "Google, headquartered in Mountain View, unveiled
                                   the new Android phone at the Consumer Electronic Show.
                                       Sundar Pichai said in his keynote that users love
                                       their new Android phones.",
                                 flatten = TRUE)
sample_annotate$sentences
sample_annotate$tokens
sample_annotate$entities
sample_annotate$documentSentiment
sample_annotate$language
## End(Not run)
```
configure\_googlenlp *Configure your computer or a server to connect to the Google Cloud Natural Language API via R functions*

#### Description

Creates variables in your .Renviron file for use by other googlenlp functions. This will edit your .Renviron file only if you call this function directly. If you prefer not to change your .Renviron file, use the set\_api\_key function instead.

#### Usage

```
configure_googlenlp()
```
#### Value

None

#### Examples

```
## Not run:
configure_googlenlp()
```
<span id="page-5-0"></span>flatten\_entities *Flatten entities*

#### Description

Convert the JSON/list entities response into a flattened data frame.

#### Usage

```
flatten_entities(entities_list)
```
#### Arguments

entities\_list The entities component of the API response.

#### Value

A flattened data frame.

#### Examples

```
## Not run:
sample_post <- gcnlp_post(text_body = "Google, headquartered in Mountain View, unveiled
                                   the new Android phone at the Consumer Electronic Show.
                                       Sundar Pichai said in his keynote that users love
                                       their new Android phones.",
                          extract_syntax = TRUE,
                          extract_entities = TRUE,
                          extract_document_sentiment = TRUE)
flatten_entities(entities_list = sample_post$content$entities)
```
## End(Not run)

flatten\_sentences *Flatten sentences*

#### Description

Convert the JSON/list sentences response into a flattened data frame.

#### Usage

flatten\_sentences(sentences\_list)

<span id="page-6-0"></span>flatten\_sentiment 7

#### Arguments

sentences\_list The sentences component of the API response.

#### Value

A flattened data frame.

#### Examples

```
## Not run:
sample_post <- gcnlp_post(text_body = "Google, headquartered in Mountain View, unveiled
                                   the new Android phone at the Consumer Electronic Show.
                                       Sundar Pichai said in his keynote that users love
                                       their new Android phones.",
                          extract_syntax = TRUE,
                          extract_entities = TRUE,
                          extract_document_sentiment = TRUE)
```
flatten\_sentences(sentences\_list = sample\_post\$content\$sentences)

## End(Not run)

flatten\_sentiment *Flatten sentiment*

#### Description

Convert the JSON/list sentiment response into a flattened data frame.

#### Usage

```
flatten_sentiment(sentiment_list)
```
#### Arguments

sentiment\_list The sentiment component of the API response.

#### Value

A flattened data frame.

#### Examples

```
## Not run:
sample_post <- gcnlp_post(text_body = "Google, headquartered in Mountain View, unveiled
                                   the new Android phone at the Consumer Electronic Show.
                                       Sundar Pichai said in his keynote that users love
                                       their new Android phones.",
                          extract_syntax = TRUE,
                          extract_entities = TRUE,
                          extract_document_sentiment = TRUE)
```
flatten\_sentiment(sentiment\_list = sample\_post\$content\$sentiment)

## End(Not run)

flatten\_tokens *Flatten tokens*

#### Description

Convert the JSON/list tokens response into a flattened data frame.

#### Usage

flatten\_tokens(tokens\_list)

#### Arguments

tokens\_list The tokens component of the API response.

#### Value

A flattened data frame.

#### Examples

```
## Not run:
sample_post <- gcnlp_post(text_body = "Google, headquartered in Mountain View, unveiled
                                   the new Android phone at the Consumer Electronic Show.
                                       Sundar Pichai said in his keynote that users love
                                       their new Android phones.",
                          extract_syntax = TRUE,
                          extract_entities = TRUE,
                          extract_document_sentiment = TRUE)
```
flatten\_tokens(tokens\_list = sample\_post\$content\$tokens)

<span id="page-7-0"></span>

<span id="page-8-0"></span>gcnlp\_key *Retrieve API key*

#### Description

Retrieve API key

#### Usage

gcnlp\_key()

#### Value

Your API key

#### Examples

## Not run: gcnlp\_key()

## End(Not run)

gcnlp\_post *Send a POST request to the Google Cloud Natural Language API*

#### Description

Send a POST request to the Google Cloud Natural Language API and retrieve the results.

#### Usage

```
gcnlp_post(text_body, extract_syntax = TRUE, extract_entities = TRUE,
 extract_document_sentiment = TRUE)
```
#### Arguments

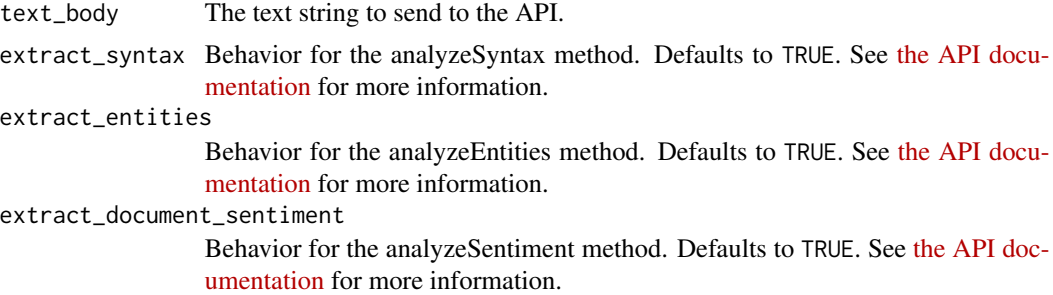

#### Value

A list containing two elements: [1] content includes the parsed response, and contains the sentences, tokens, entities, documentSentiment, language results specified in the request. [2] raw\_response contains the raw response from the API.

#### Examples

```
## Not run:
gcnlp_post(text_body = "Google, headquartered in Mountain View, unveiled
                                   the new Android phone at the Consumer Electronic Show.
                                       Sundar Pichai said in his keynote that users love
                                       their new Android phones.",
           extract_syntax = TRUE,
           extract_entities = TRUE,
           extract_document_sentiment = TRUE)
```
## End(Not run)

get\_config\_file *Fetch session-specific gcnlp default values*

#### Description

get\_config\_file() gets the value of config\_file

#### Usage

```
get_config_file()
```
#### Value

The path to the user's config\_file

#### Examples

```
## Not run:
get_config_file()
```
<span id="page-9-0"></span>

<span id="page-10-0"></span>

#### Description

Manually define an API key. Only use this function if you haven't run configure\_googlenlp()

#### Usage

```
set_api_key(api_key)
```
#### Arguments

api\_key Your API key, from <https://console.cloud.google.com/apis/credentials>

#### Value

None

### Examples

```
## Not run:
set_api_key("YOUR_API_KEY")
```
# <span id="page-11-0"></span>Index

analyze\_entities, [2](#page-1-0) analyze\_sentiment, [3](#page-2-0) analyze\_syntax, [3](#page-2-0) annotate\_text, [4](#page-3-0) configure\_googlenlp, [5](#page-4-0) flatten\_entities, [6](#page-5-0) flatten\_sentences, [6](#page-5-0) flatten\_sentiment, [7](#page-6-0) flatten\_tokens, [8](#page-7-0) gcnlp\_key, [9](#page-8-0)

gcnlp\_post, [9](#page-8-0) get\_config\_file, [10](#page-9-0)

set\_api\_key, [11](#page-10-0)